# **mina betano**

- 1. mina betano
- 2. mina betano :palpite certo de hoje
- 3. mina betano :7games download aplicativo

# **mina betano**

Resumo:

**mina betano : Descubra o potencial de vitória em mka.arq.br! Registre-se hoje e reivindique um bônus especial para acelerar sua sorte!** 

contente:

es dicas: Para aumentar a possibilidade de ganhar, é importante realizar pesquisas as equipes e jogadores antes de fazer qualquer aposta. Isso envolve analisar seu enho recente, registro cabeça a cabeça e quaisquer lesões ou suspensões. Como ganhar as melhores dicas do Betaway (2024) - GhanasSoccernet ghanasoccerNet : w-to-win

# **mina betano**

#### **mina betano**

Beta hCG, ou gonadotrofina coriónica humana, é uma hormona produzida pela placenta logo após a concepção. Seus níveis aumentam rapidamente durante as primeiras semanas de gravidez.

### **Como interpretar os níveis de Beta hCG**

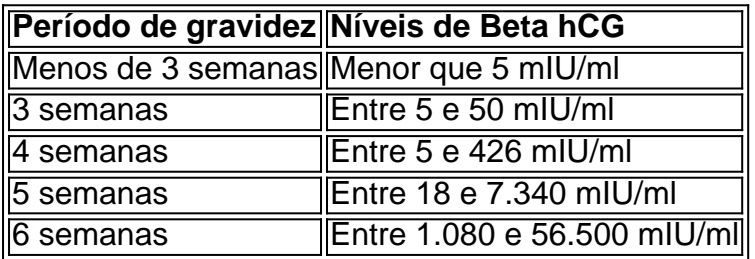

Caso os níveis de Beta hCG estejam entre 5 e 25 mIU/ml, é recomendável repetir o exame após três dias para confirmar ou não a gravidez, uma vez que níveis entre esses valores indicam um resultado indecidível.

### **Por que é importante monitorar os níveis de Beta hCG?**

- Confirmar uma gravidez e determinar a idade gestacional.
- Detectar possíveis problemas, como gravidez ectópica ou aborto espontâneo.
- Acompanhamento em mina betano tratamentos de fertilidade ou planeamento familiar.

### **Em que casos deve-se realizar o teste de Beta hCG?**

O teste de Beta hCG é indicado para:

- Confirmar uma possível gravidez.
- Detectar uma gravidez ectópica.
- Acompanhar o tratamento de fertilidade.
- Realizar o diagnóstico diferencial entre um aborto espontâneo ou uma gravidez normal.

# **Resumo**

O monitoramento dos níveis de Beta hCG é essencial durante as primeiras semanas de gravidez para confirmar a gravidez, determinar a idade gestacional e detectar possíveis condições anormais. As mulheres não grávidas ou com menos de 3 semanas de gravidez apresentam, em mina betano geral, níveis abaixo de 5 mIU/ml de Beta hCG. Embora níveis entre 5 e 25 mIU/ml não confirmem nem descarten a gravidez, devem ser retestados após três dias para confirmar ou excluir o diagnóstico.

# **mina betano :palpite certo de hoje**

# **mina betano**

### **mina betano**

O Betano é uma das principais casas de apostas online no Brasil, oferecendo uma ampla variedade de esportes e eventos para jogar. Com o aplicativo Betano para Android, você poderá aproveitar a melhor experiência de apostas esportivas e casino em mina betano apenas um lugar. Neste artigo, você encontrará um passo-a-passo completo sobre como baixar e instalar o APK Betano no seu dispositivo Android.

## **Passo 1: Baixe o APK Betano**

Para começar, navegue até o site oficial do Betano no seu navegador móvel e clique no botão "Descarregue a aplicação para Android". O arquivo Betano APK será Baixado automaticamente para o seu dispositivo. Este é o primeiro passo para ter acesso a todas as funcionalidades da plataforma de apostas via o seu celular. {img}

## **Passo 2: Instale o APK Betano no seu dispositivo Android**

Depois de baixar o APK, siga as instruções abaixo para instalar o aplicativo:

- 1. Navegue até o menu do seu celular e clique em mina betano "Downloads" para encontrar o arquivo APK recentemente baixado.
- 2. Clique no arquivo APK para iniciar o processo de instalação. Se uma mensagem de aviso for exibida, autorize a instalação a partir de "Origens Desconhecidas" nas configurações do seu dispositivo.
- 3. Aguarde a instalação ser concluída. Isso pode demorar alguns minutos, dependendo do seu dispositivo.

## **Passo 3: Abra e Use o Aplicativo Betano**

Após a instalação ser concluída, clique no ícone do aplicativo Betano no menu do seu celular e faça login em mina betano mina betano conta ou crie uma conta se ainda não possuí-la.

### **Conclusão**

Baixar e instalar o APK Betano no seu dispositivo Android é uma ótima opção para aproveitar ao máximo a diversão das apostas esportivas e casino onde e quando quiser. Agora que você sabe como fazer o download e instalar o aplicativo, é hora de começar a jogar e apostar nos seus esportes favoritos.

### **Perguntas Frequentes**

**Q:** O aplicativo Betano está disponível para iOS?

**R:** Sim, o aplicativo Betano está disponível para dispositivos iOS e Android. Para baixar o aplicativo nos seus dispositivos móveis, acesse a loja de aplicativos da mina betano plataforma.

**Q:** Por que a Google Play Store não permite baixar o aplicativo Betano?

**R:** A Google Play Store tem restrições quanto às casas de apostas online, portanto, os usuários devem fazer o download do betano apk diretamente do site oficial do Betano.

# **mina betano**

Empresário em mina betano questão sobre as possibilidades de um jogador não jogar a aposta no Betano e, conseqentemente. A resposta à esta pergunta é sim possível para o jogo Não jogar apostas na betana ou depois da mensagem ano apóstato!

### **mina betano**

- Um dos motivos pelos quais quals um jogador pode optar por não jogar a aposta é uma falta de confiança na mina betano capacidade para ganhar à parte. Se o jogo sente que non têm boas oportunidades, podem encontrar-se com alguém mais próximo do ponto onde estão presentes os seus clientes e saberem como chegar ao destino?
- Se um jogador não entra como regras ou no sabe com jogá-lo, é provável que escolha nã jogo a aposta para salvar perder dinheiro.

### **Cancelamento da aposta**

Um jogador decide não jogar a aposta, é importante que ele comunique isso para o organizador do jogo. Isso permisse quem organizador tenha conhecimento da localização e possa organizacionalizar ou jogo de forma justa aos jogadores /p>

### **Consequências de não jogar a apostas**

Ao cancelamento a aposta, o jogador pode perder à oportunidade de ganhar dinheiro. No entanto não há dúvidas sobre como fazer uma festa no restaurante se ele é bom para quem quer que seja!

#### **Obra opes**

Emvez de cancelar a apósta, um jogador pode optar por outras operações:

- Em vez de cancelar a aposta completa, um jogador pode optar por jogar uma apostas menor e diminuindo assim como o risco do perdedor.
- Um jogo em mina betano mina betano capacidade de ganhar numa determinada parte, um poder escolher jogar num partido diferente.
- Emvez de dessestir totalmente, um jogador pode optar por aprender e treinaar para melhor suas habilidades and portanto.

# **mina betano**

Em resumo, a possibilidade de um jogador não mais jogar uma aposta em mina betano Betano é real e pode ocorrer por más vidas razões. Se isso acontece com alguém que está envolvido para ser organizado do jogo outras oportunidades; como jogar Uma postagem menor...

# **mina betano :7games download aplicativo**

# **Situação de moradia de jovens mina betano países da Europa continental**

Gostaríamos de saber mais sobre a situação de moradia de jovens (de 18 a 35 anos) na Europa continental.

Qual é a mina betano situação e quem faz parte de seu lar? Você vive com a família, parceiro, colegas de apartamento ou sozinho? Como você se sente mina betano relação a isso? Isso afeta mina betano vida diária?

Conte-nos sobre a mina betano situação – se você deseja uma situação de moradia diferente, o que impede isso? É a mina betano situação empregatícia, o custo de aluguel mina betano mina betano cidade ou outro motivo?

Como é a acomodação na mina betano cidade ou cidade – fale sobre o preço e o quão fácil ou desafiador é encontrar um apartamento. Isso mudou nas últimas poucas temporadas?

## **Compartilhe mina betano experiência**

Queremos aprender mais sobre a situação de moradia de jovens na Europa.

Suas respostas, que podem ser anônimas, estão seguras uma vez que o formulário está criptografado e apenas o Guardião tem acesso a suas contribuições. Apenas usaremos os dados que você nos fornecer apenas para o recurso e deletaremos quaisquer dados pessoais quando não os necessitarmos mais para este propósito. Para verdadeira anonimidade, use nosso

#### **[SecureDrop](https://SecureDrop)**

serviço mina betano vez disso.

Author: mka.arq.br Subject: mina betano Keywords: mina betano Update: 2024/7/24 16:07:49